## **COURS DE CALCUL DES COUTS TERMNALE STEG**

# **THEME : LA METHODE DES COÛTS VARIABLES**

### **I ) La Variabilité des charges**

L'analyse des charges par variabilité permet de distinguer essentiellement trois catégories de charges : les charges variables, les charges fixes et les charges semivariables.

Exemple :

Une entreprise fabrique un produit fini P dans un seul atelier à partir d'une matière première M.

La capacité de production dans cet atelier peut varier de 4000 à 8000 unités par mois.

L'analyse des charges de production pour différents niveaux d'activité a donné les résultats suivants :

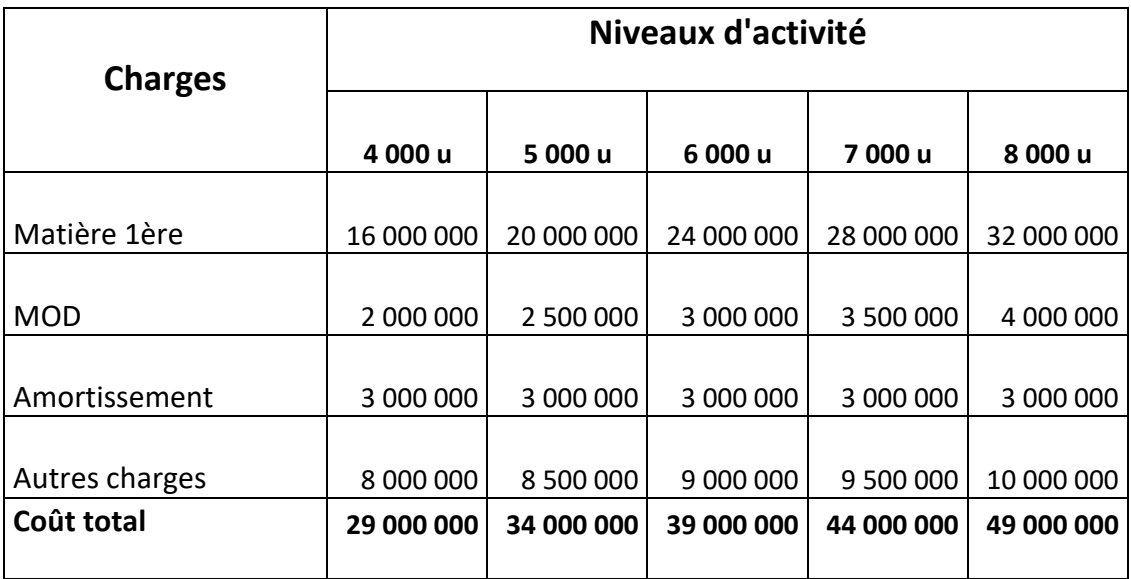

L'examen des charges pour les différents niveaux d'activité permet de constater que :

- Certaine charges (matière 1ère et MOD) varient de manière directement proportionnelle à l'activité : elles sont appelées *charges variables* ou *charges proportionnelles*.
- Certaines autres charges (les amortissements) restent constantes quelques soit le niveau d'activité : elles sont appelées *charges fixes* ou *charges de structures.*
- D'autres charges semblent varier mais sans être proportionnelles à l'activité : elles sont appelées *charges semi-variables.*
- **II) Aspects mathématiques**

### **Le coût variable total**

Il est lié au niveau d'activité par une équation de la forme  $y = ax$ . Dans cette équation : a est un coefficient de proportionnalité qui correspond au coût variable unitaire.

La droite de coût variable total passe par l'origine. Elle est schématisée selon le graphique suivant :

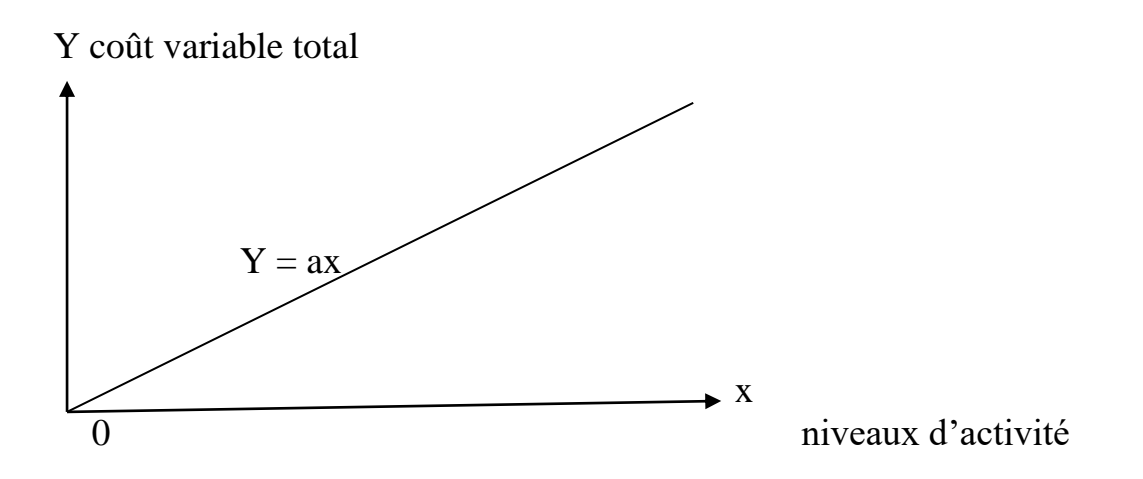

#### **Les charges fixes totales**

Elles sont indépendantes du niveau d'activité et sont liées à celui-ci par une équation de la forme **y = b**

**b** étant la constante qui correspond au montant des charges fixes. La droite de charges fixes totales est alors parallèle à l'axe des abscisses.

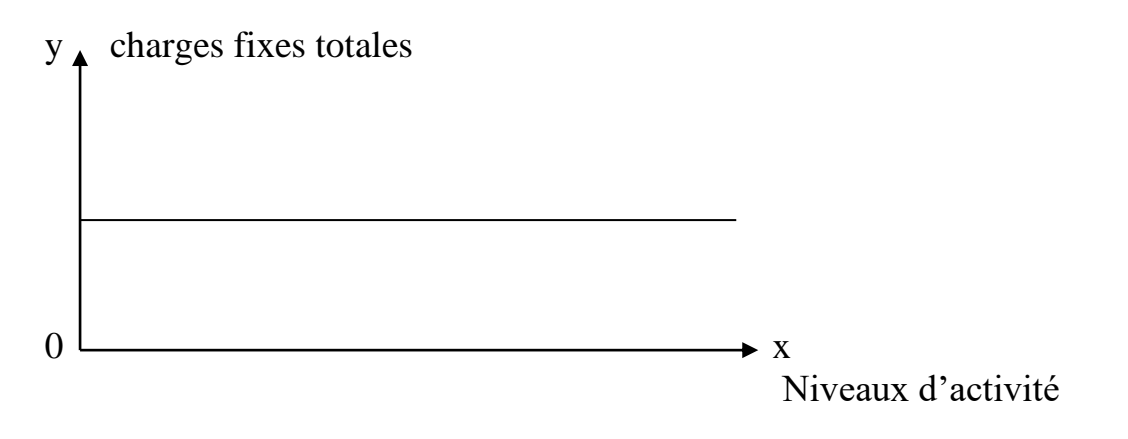

#### **Le coût total**

Il est constitué de charges variables et de charges fixes. Il est alors lié à l'activité par une équation de la forme :  $\mathbf{v} = \mathbf{a}\mathbf{x} + \mathbf{b}$ 

Dans cette équation, **ax** représente la partie variable tandis que **b** représente la partie fixe. La fonction de coût total est représentée par une droite qui coupe l'axe des y à un montant **b** correspondant au montant des charges fixes.

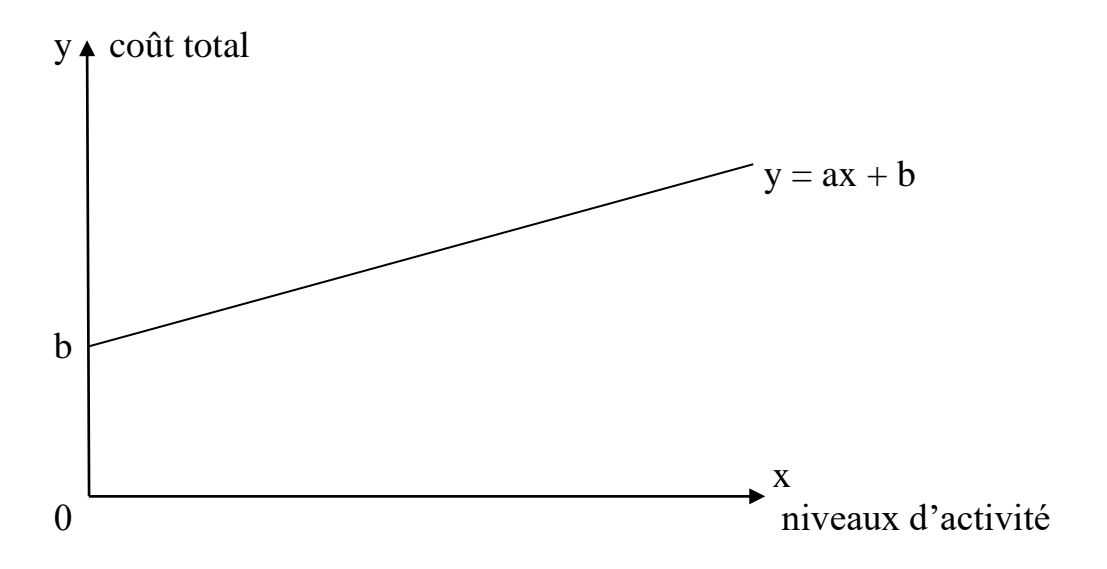

#### **Application** :

Pour l'exercice 2011, les charges fixes engagées par une entreprise s'élève à 100 000 000 f dont 10 000 000 f de charges fixes. Ces charges ont permis de fabriquer et de vendre 12 000 unités au prix de vente unitaire de 10.000 f

#### **Travail à faire** :

- a) Etablir les équations de droite du CV total, des CF totales et du coût total en fonction des quantités produites et vendues.
- b) Reprendre la même question en établissant les équations de droite en fonction du chiffre d'affaire.
- c) Donner les représentations graphiques correspondantes.

Solution :

- a) Coût variable total =  $100M 10M = 90M$  $CVu = 90M : 12000 = 7500$
- L'équation du coût variable total est de la forme  $y = 7500x$
- Charges fixes totales en fonction des quantités vendues :  $y = 10M$
- L'équation du coût total en fonction des quantités vendus :  $y = 7500x + 10M$

b) Equation du CV total en fonction du chiffre d'affaire  $CVu = CV$  total : chiffre d'affaire = 90M / 120M = 0.75 d'où  $y = 0.75x$ 

- Equation des CF totales en fonction du chiffre d'affaire :  $y = 10M$
- Equation du coût total en fonction du chiffre d'affaire :  $y = 0.75x + 10M$
- $\triangleright$  Représentation graphique :
- Droite du coût variable total :  $y = 0.75x$ si  $x = 0$ ;  $y = 0$  et si  $x = 100M$ ;  $y = 75M$

Echelle : sur ox : 1cm .......... 10M Sur oy : 1cm .......... 15M

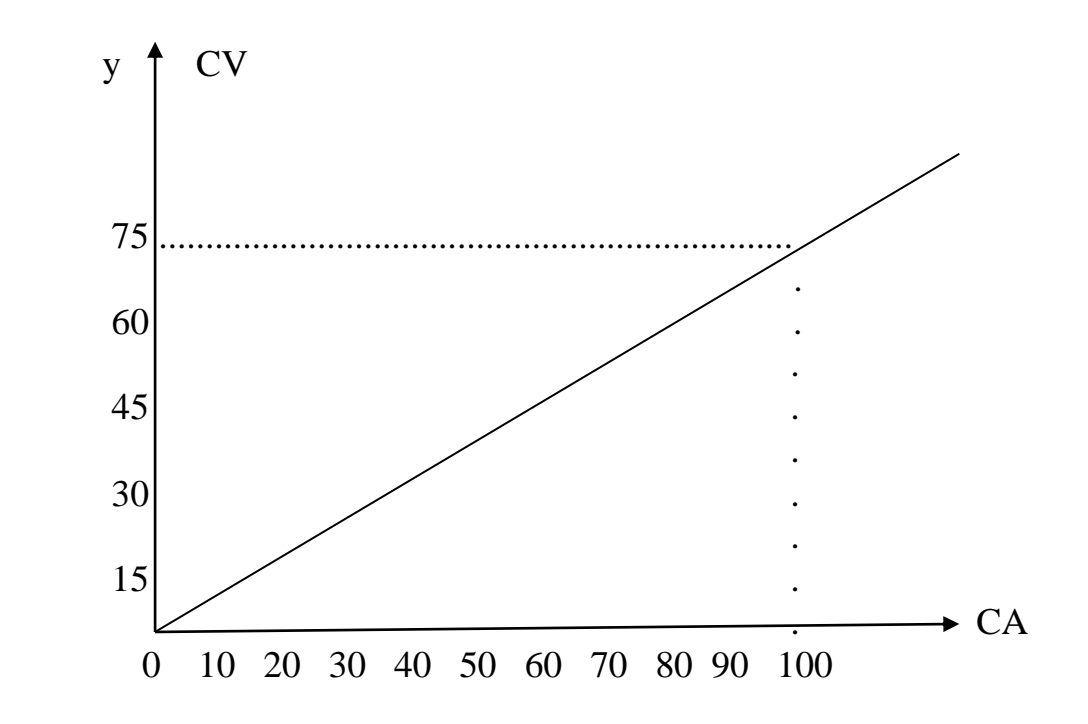

# **II) l'Analyse Différentielle d'Exploitation**

## **Principe**

L'analyse différentielle d'exploitation permet de mettre en évidence pour chaque produit ou groupe de produit :

- Le chiffre d'affaire
- Le coût variable total
- La marge sur coût variable total
- Les charges fixes nettes
- Et enfin le résultat d'exploitation

Cette analyse s'effectue à l'aide d'un tableau appelé Tableau d'Exploitation Différentiel (TED).

#### **Présentation du TED**

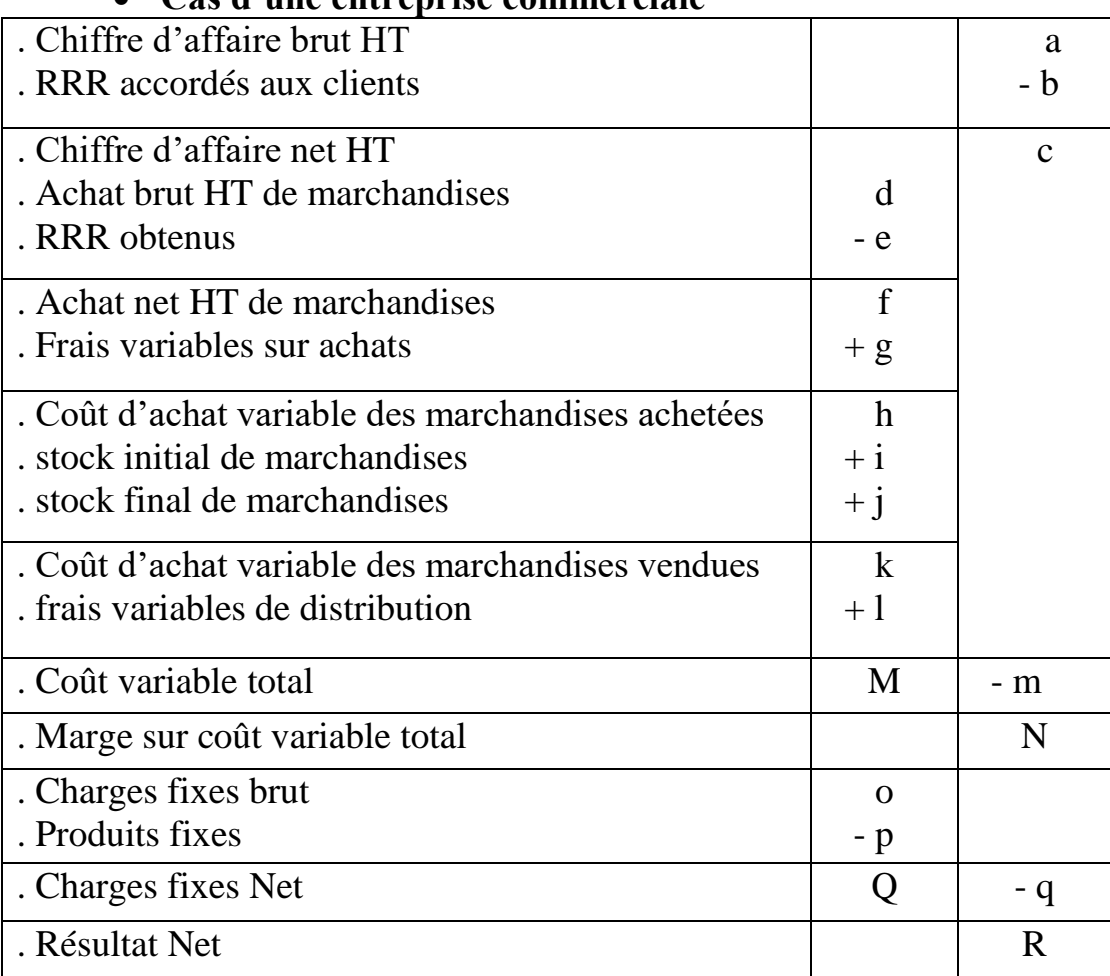

#### **Cas d'une entreprise commerciale**

### **Application** :

Le comptable de l'entreprise EBEN vous fournit les renseignements suivants concernant l'exercice 2008 :

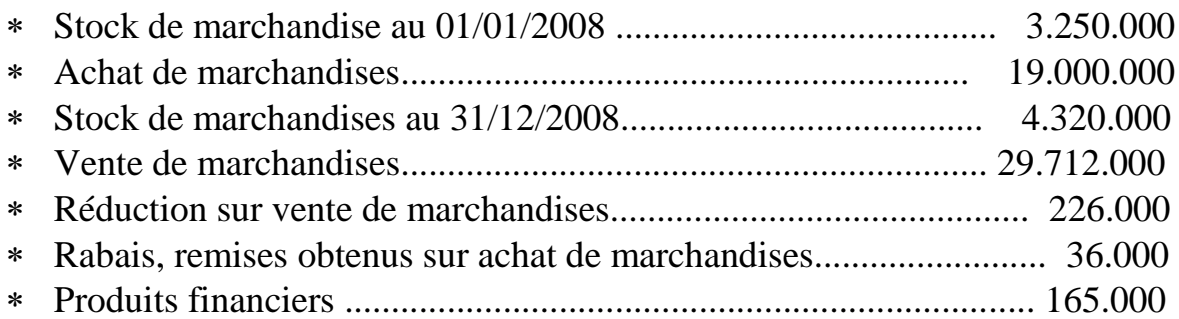

Les charges par nature de l'exercice 2008 sont reclassées en charges fixes et en charges variables selon le tableau ci-après :

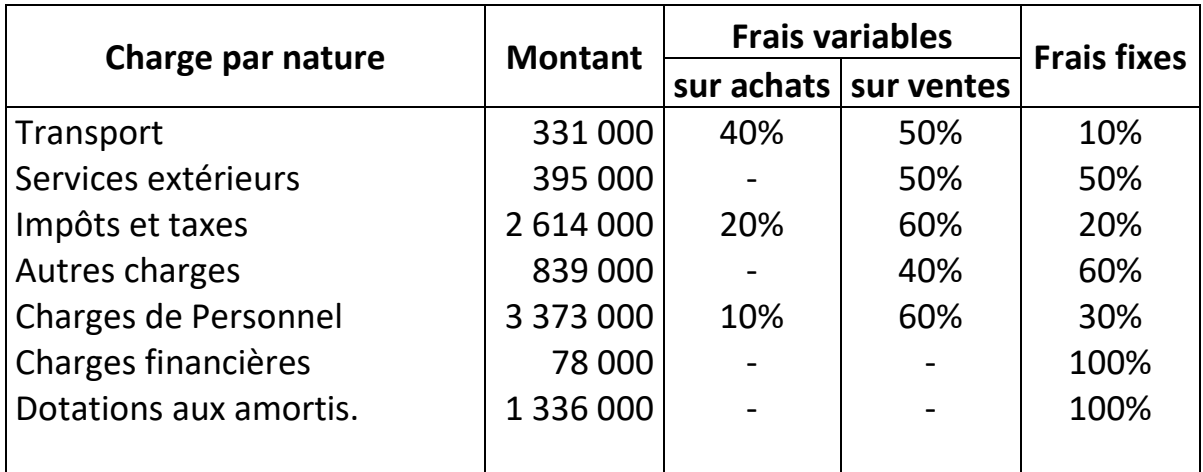

Travail à faire :

1. Présenter le tableau de reclassement des charges par nature en charges variables et en charges fixes

2. Présenter le tableau d'exploitation différentiel de l'exercice 2008.

Solution : Cas « Entreprise EBEN »

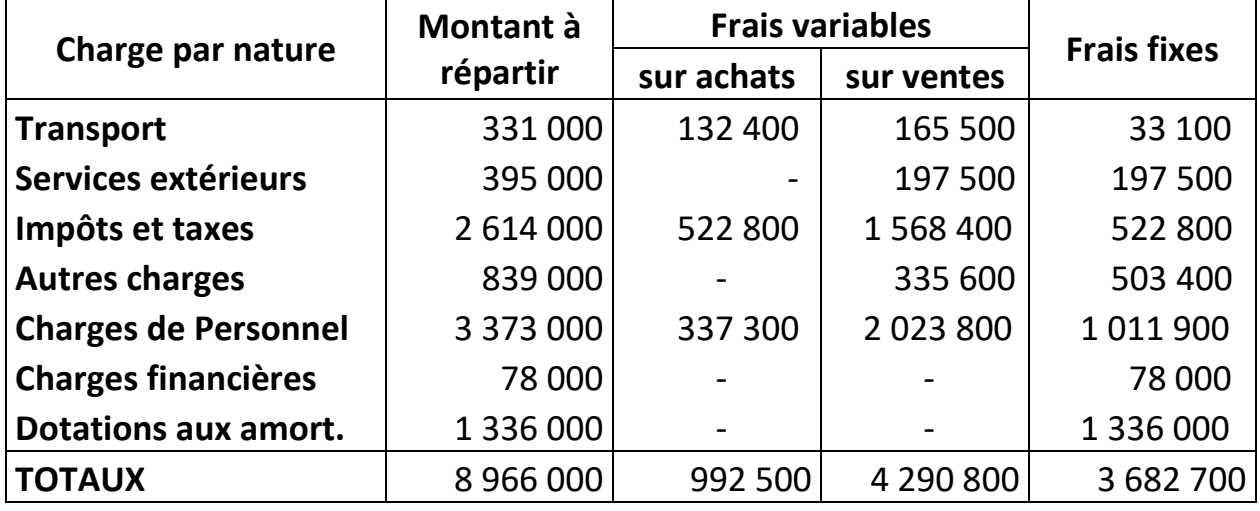

1. Tableau de reclassement des charges

2. Tableau d'exploitation différentiel : Ese Commerciale

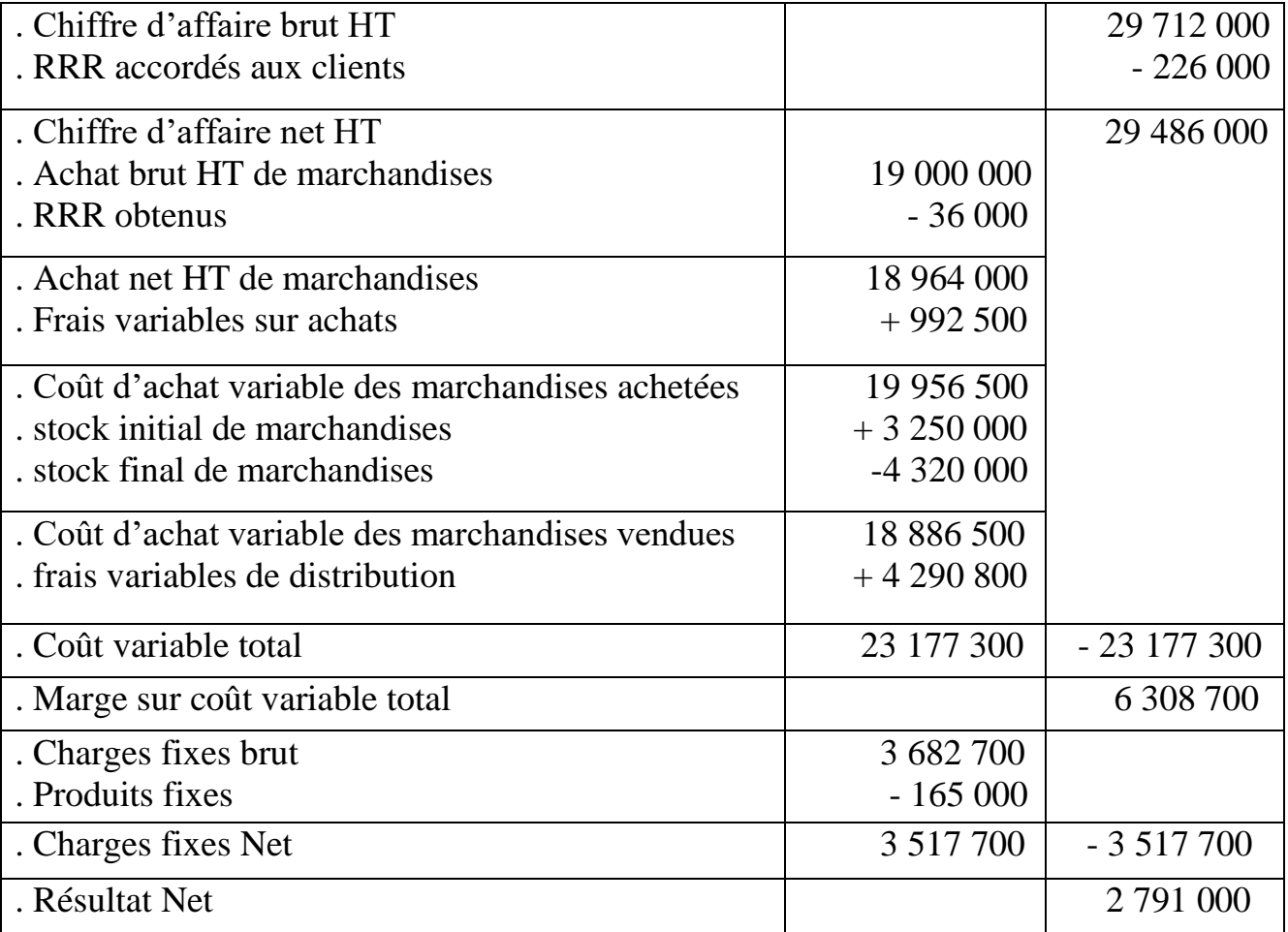

Application :

- a) A partir de l'application précédente, établir en fonction du chiffre d'affaire les équations suivantes :
- Equation du coût variable total : y1
- Equation de la marge sur coût variable total : y2
- Equation du résultat : y3
- b) Calculer le chiffre d'affaire pour lequel l'entreprise atteint un résultat égal à 3.600.000 FCFA

Solution :

a)

Equation du coût variable total :

 $y1 = ax$  avec a = coût variable total /chiffre d'affaire  $a = 23 177 300 : 29 486 000$  $a = 0.79$ 

 $y1 = 0.79 x$ 

Equation de la marge sur coût variable

 $y2 = a'x$  avec  $a' =$  marge sur coût variable / Chiffre d'affaire  $a' = 6,308,700 / 29,486,000$  $a' = 0.21$ 

 $y2 = 0.21$  x

 Equation du résultat  $y3 = a'x - b$  avec b = montant des charges fixes  $y3 = 0.21$  x  $- 3517700$ 

b) Calcul du chiffre d'affaire permettant de réaliser un résultat égal à 3.600.000 FCFA  $y3 = 0.21$  x  $- 3$  517 700 on a :  $3\,600\,000 = 0.21x - 3\,517\,700$  $0.21x = 7 117 700$  $x = 33893810$ 

# **Dans une entreprise Industrielle**

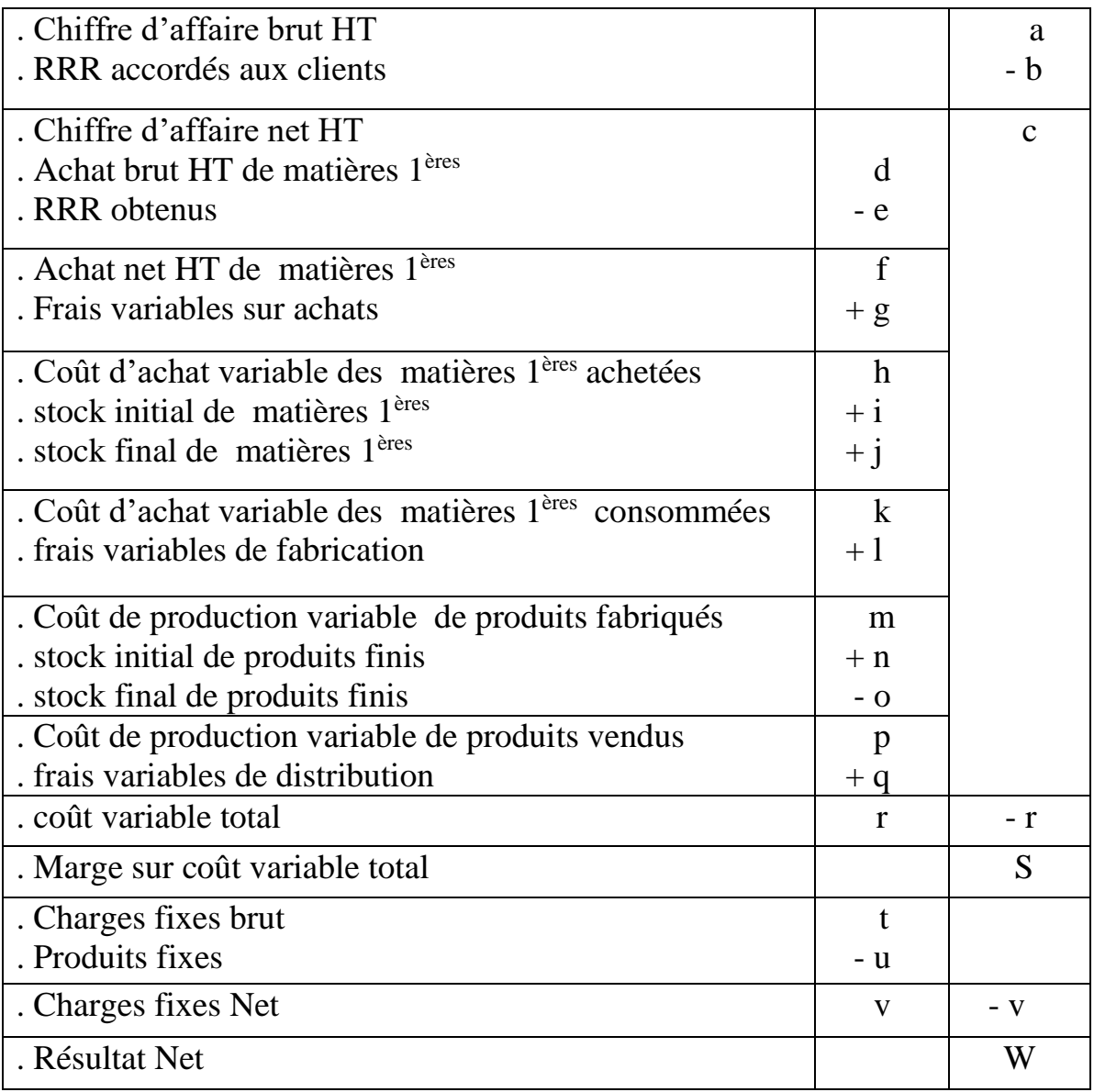

Application :

La SA « KMS FOOD » est une entreprise industrielle qui fabrique un produit fini P à partir d'une matière 1ère M.

Les produits sont emballés dans des caisses en carton avant d'être stockés.

Pour l'exercice 2008, on tire les renseignements suivants de la comptabilité générale :

- Ventes de produits finis : 125 000 000 (2000 unités à 62 500F)
- Achats de matières 1ères : 62 500 000
- Rabais, remises, ristournes obtenus sur achats de matières 1ères : 1 500 000
- Frais de production : 35 000 000 dont 20 millions de frais variables et 15 millions d'amortissements
- Stock initial de produits finis : 4 500 000
- Stock final de produits finis : 7 500 000
- Réduction sur vente de produits finis : 5 000 000
- Produits financiers : 500 000 (intérêts fixes)
- Achats d'emballages : 1 500 000
- Variation de stock d'emballages : 100 000
- Frais variables de vente : 2 200 000

NB : on vous informe que les emballages sont utilisés au moment de la fabrication des produits.

Travail à faire :

- a. Etablir le tableau d'exploitation différentiel
- b. Donner en fonction des quantités vendues les équations suivantes :
	- Equation du coût variable total : .......y1
	- Equation du coût total : .....................y2
	- Equation de la M/CVT : ....................y3
	- Equation du résultat : .........................y4
- c. Combien de produit l'entreprise doit-elle vendre pour un résultat égal à 25 millions. En déduire le chiffre d'affaire correspondant.

### Solution :

## a) Tableau d'exploitation différentiel de KMS FOOD

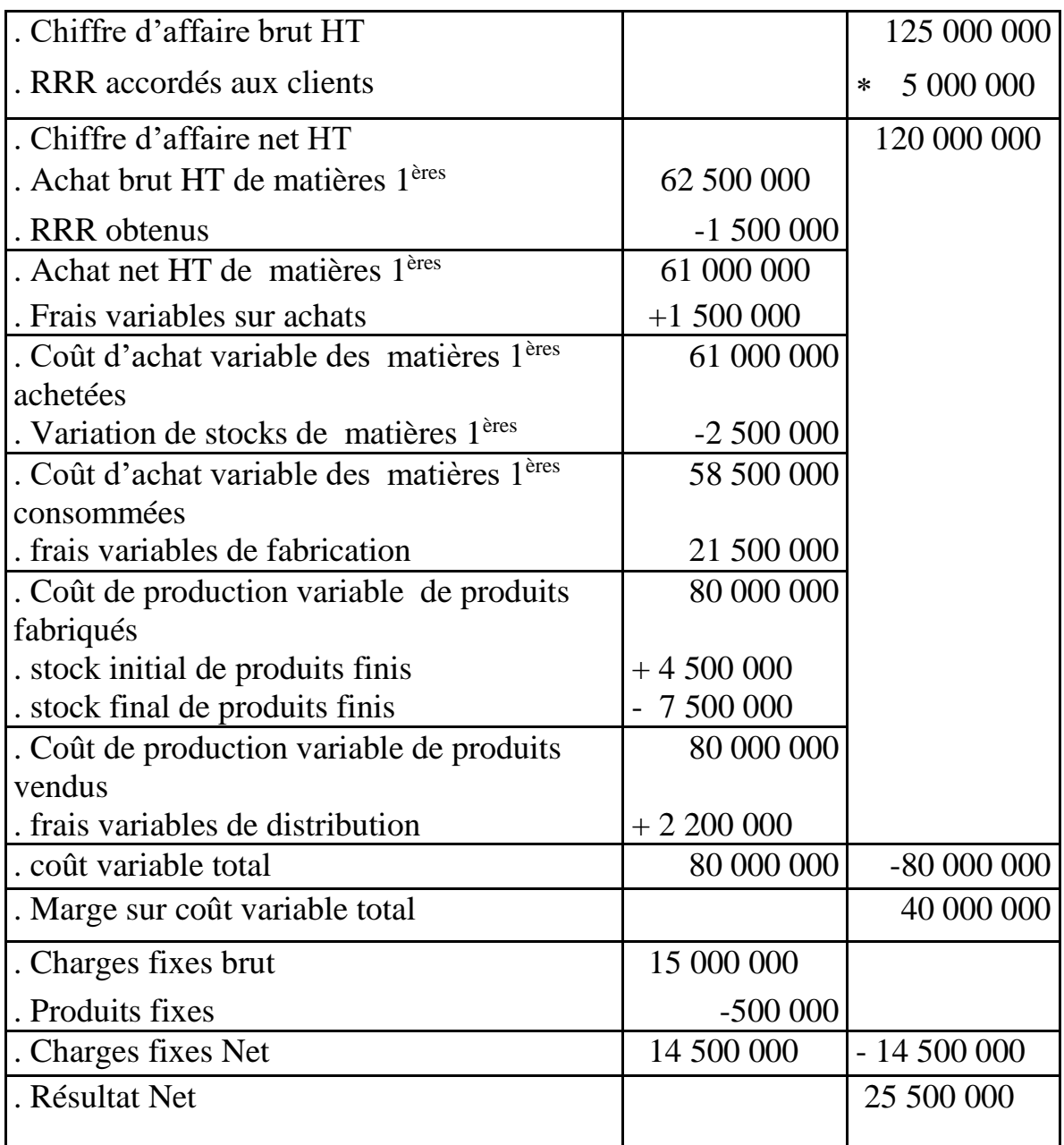

Détails de calcul :

Consommation d'emballages = Achats – Variations de stocks  $= 1500000 - (-100000)$  $= 1,600,000$ 

Frais variables de fabrication =  $20\,000\,000 + 1\,600\,000 = 21\,600\,000$ 

b) Equations en fonction des quantités vendues

 Coût variable total (CVT)  $y1 = ax \implies a = \text{coût variable unitaire}$  $a = CVT/quantit\acute{e}s$  vendues = 84 300 000 / 2000 = 42 150  $y1 = 42150 x$ 

 Coût total (CT)  $y2 = ax + b \implies b =$  montant des charges fixes nettes  $y2 = 42150 x + 14500000$ 

 Marge sur coût variable (M/CVT)  $y3 = a'x \implies a' = M/CV$  unitaire = M/CVT : quantités vendues  $a' = 35700000 / 2000 = 17850$ 

 $y3 = 17850 x$ 

 Résultat  $v4 = a'x - b$  $y4 = 17850 x - 14500000$ 

c) Quantité de produits vendue pour un résultat égal à 25 000 000 ?

 $Rt : y = a'x - b$  $y = 17850 x - 14500000$  $25\,000\,000 = 17\,850\,x - 14\,500\,000$  $17850 x = 39500000$  $x = 2$  213 produits

le chiffre d'affaire correspondant = 2 213 \* 62 500  $CA = 138312500$ 

## **Le Seuil de Rentabilité**

### **Définition du Seuil de rentabilité**

Le seuil de rentabilité ou chiffre d'affaire critique correspond au chiffre d'affaire pour lequel, l'entreprise ne réalise ni bénéfice ni perte. Cela correspond alors au niveau d'activité pour lequel le résultat est égal à zéro.

Autrement dit le SR d'une entreprise est le chiffre d'affaire pour lequel l'entreprise couvre la totalité de ses charges sans bénéfice ni perte.

### **Détermination du Seuil de rentabilité**

#### **Par le calcul**

Soient **a'** : le taux de marge sur coût variable

**b** : le montant des charges fixes nettes

**SR** : le chiffre d'affaire correspondant au Seuil de rentabilité

On aura :  $a' * SR - b = 0$  $a' * SR = b$  $SR = h/a'$ 

Application :

Une entreprise a prévu de vendre pour l'année 2008 : 15 000 unités de produits finis P au prix de vente unitaire de 10 000 F.

Les charges totales envisagées pour cette production s'élèvent à 137 500 000F dont 25 000 000F de charges fixes.

Travail à faire :

- a) Calculer la MCVT et en déduire le taux de MCV
- b) Déterminer par le calcul, le chiffre d'affaire correspondant au SR En déduire les quantités critiques.

Solution : a) Calcul de la MCVT  $CA = 150 M$  ;  $CVT = 112.5 M$  $MCVT = CA - CVT = 37.5 M$  $TMCVT = MCVT : CA$  $= 35.7 M : 150 M \implies TMCVT = 0.25$ 

b) Détermination du CA correspondant au SR  $\triangleright$  Equation du Résultat : y = 0.25 x – 25 M SR est /  $Rt = 0$  $0.25x - 25M = 0 \implies x = CA = 100 M$  $\triangleright$  Quantité critique correspondante (Q\*) Elle correspond à la quantité de produits vendue qui permet d'atteindre le SR.  $Q^* = SR$ : Prix de vente unitaire  $Q^* = 100 M : 10\,000 \implies Q^* = 10\,000$ 

#### **Par le Graphique**

Il existe plusieurs méthodes de détermination du SR par le graphique :

#### **1 ère méthode : A partir de l'égalité MCV = CF**

Avec cette méthode, le SR va correspondre au point d'intersection entre la droite de MCV et la droite de CF

Application :

Reprendre les données de l'exercice précédent et déterminer graphiquement le SR en passant par l'égalité : MCV = CF

Solution

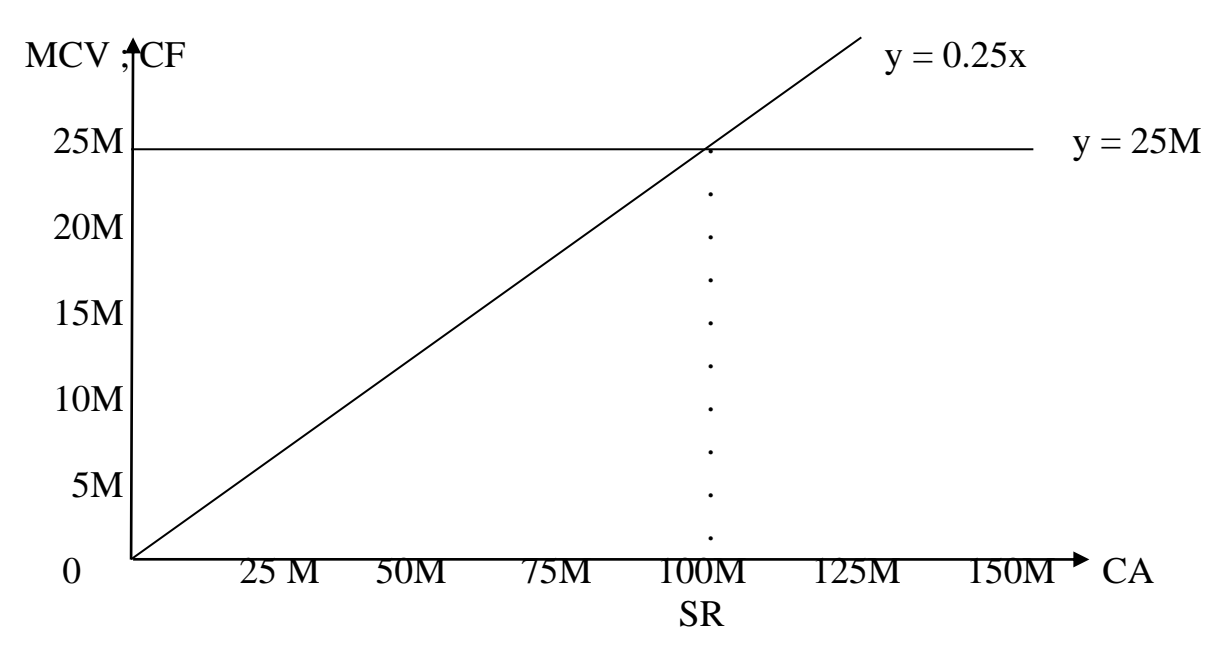

#### **2 ème méthode : A partir de l'égalité : CA critique = Coût total correspondant**

Avec cette méthode, le SR sera atteint au point d'intersection entre la droite d Chiffre d'affaire et la droite du coût total. Exemple :

Reprendre les données de l'exercice précédent et représenter graphiquement la droite de chiffre d'affaire et la droite de coût total. En déduire le SR.

Solution : Equation du chiffre d'affaire :  $y1 = x$ Coût total =  $112,500,000$ Cout variable pour 1F de chiffre d'affaire =  $112.5 M : 150 M = 0.75$  $y2 = 0.75x + 25M$ Graphique : Chiffre d'affaire :  $y = x$  si  $x = 0$ ;  $y = 0$  et si  $x = 30M$ ;  $y = 30M$ 

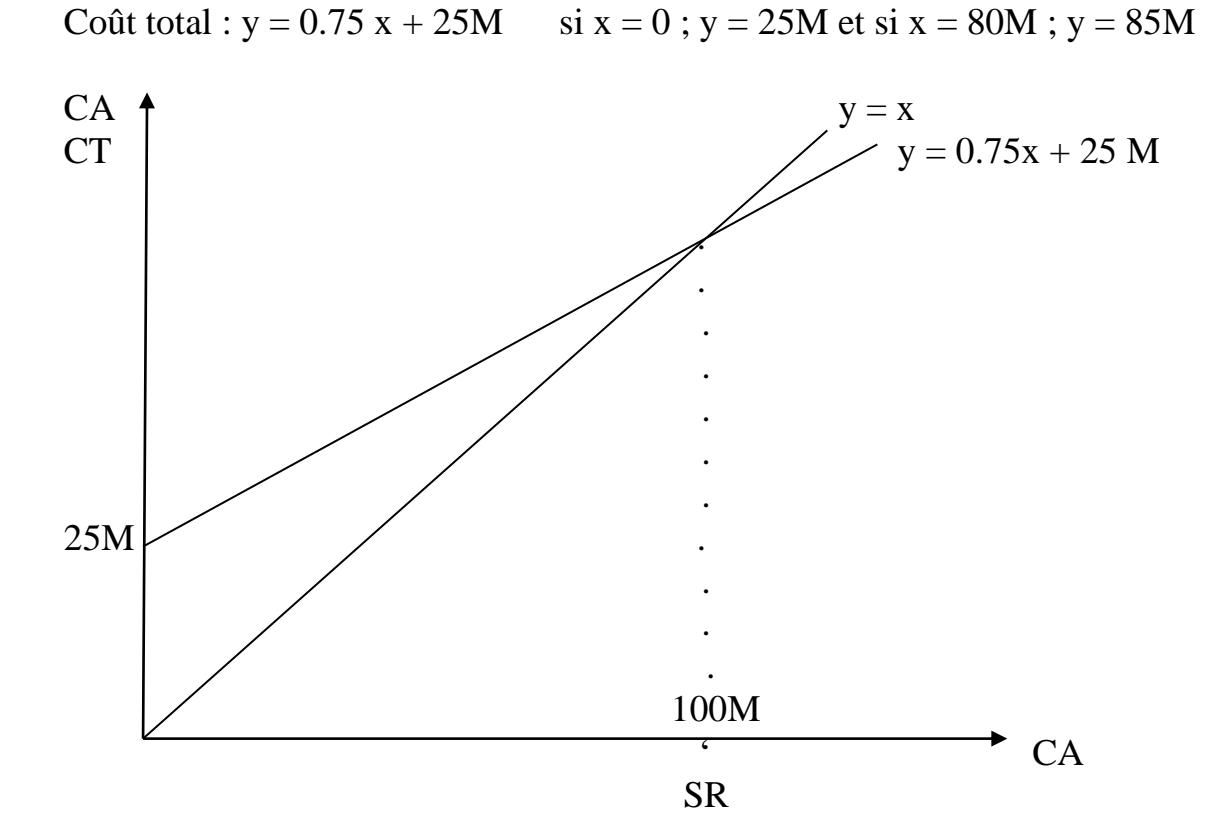

### **3 ème méthode : A partir de l'égalité Résultat = 0**

Avec cette méthode, le seuil de rentabilité est atteint lorsque la droite de résultat coupe l'axe des x.

Exemple :

Reprendre les données de l'exercice précédent et tracer la droite de résultat. En déduire le chiffre d'affaire correspondant au SR.

Solution : Droite de résultat : y = 0.25x – 25 000 000  $si x=0$ ;  $y = -25M$ si x=  $150M$ ; y =  $12.5M$  100M  $\sim$  0  $\sim$  x  $S_{\rm R}$ -25M

## **Le Point Mort**

Il correspond à la date à la quelle le seuil de rentabilité sera atteint. Il peut être calculé soit en période régulière soit en période irrégulière.

## **Détermination du Point mort en période régulière**

Lorsque l'activité est régulière, le PM se calcule à partir de la règle de trois suivante :

- \* Chiffre d'affaire de l'exo  $\longrightarrow$  12 mois mois de congés
- \* Seuil de rentabilité  $\longrightarrow N$  mois d'activité

D'où N = SR (12 mois – mois de congés) / chiffre d'affaire de l'exo

Exemple :

Dans une entreprise le chiffre annuel s'élève à 110M. Le chiffre d'affaire critique s'élève à 90M.

Travail à faire :

Sachant que l'entreprise ferme le mois de juin pour raison de congés, déterminer la date du point mort.

Solution :

Point mort =  $90M * (12 - 1) / 110M = 9$  mois

```
J F M A M J J A S O N D
```
1 2 3 4 5 X 6 7 8 9

Le SR sera atteint en Octobre.

## **Détermination du point mort en activité irrégulière**

Lorsque l'activité est irrégulière, le calcul du point mort s'effectue en procédant par interpolation linéaire.

Exemple :

Pour l'exercice 2008, la SA GAP Solution a réalisé un chiffre d'affaire de 125 millions répartie de la manière suivante sur les quatre trimestres de l'année :

```
\ast 1<sup>er</sup> T – 20M
```

$$
\ast \quad 2^{\text{ème}} \quad T \quad \longrightarrow \quad 25M
$$

$$
* 3ème T \longrightarrow 30M
$$

$$
* 4ème T \longrightarrow 50M
$$

TAF : déterminer le chiffre d'affaire critique en déduire la date du Point mort. Solution :

```
 Calcul du chiffre d'affaire critique
CVT = 89M - 24M = 65MMCVT = 125M - 65M = 60MTMCV = 60M : 125M = 0.48 ou 48%
\triangleright SR = CF : TMCV
     SR = 24M : 0.48 = 50M
```
 $SR = 50M$ 

Détermination du Point mort

| Trimestre         | CA              | CA cumulé |
|-------------------|-----------------|-----------|
| 1 <sup>er</sup> T | 20 <sub>M</sub> | 20        |
| $2^e$ T           | 25 M            | 45        |
| $3^e$ T           | 30 <sub>M</sub> | 75        |
| 4е т              | 50 M            |           |

Tableau de calcul du chiffre d'affaire cumulé

D'après le tableau, nous constatons que le chiffre critique qui est de 50M est compris entre 45M et 75M.

Par conséquent le Point mort se situera entre le 2<sup>e</sup> et le 3<sup>e</sup> trimestre.

On procédera alors à une interpolation linéaire entre ces 2 trimestres pour obtenir la date exacte du point mort.

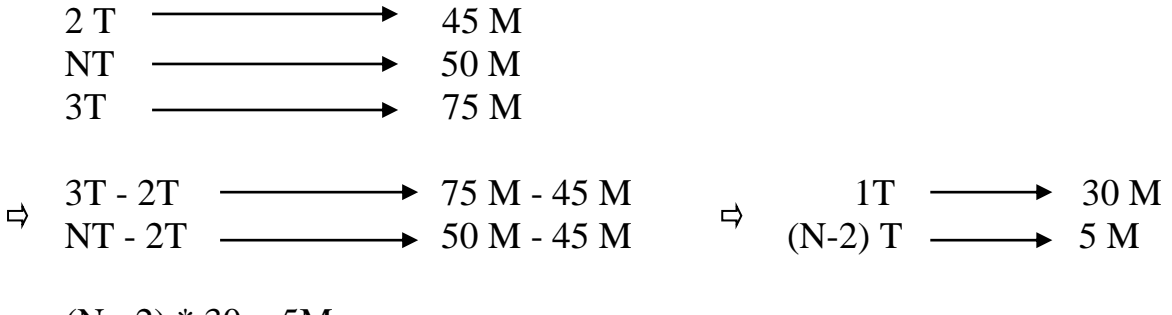

 $\Rightarrow$  (N - 2) \* 30 = 5M  $N - 2 = 5 M$ : 30M = 1/6  $\Rightarrow N = 1/6 + 2 \Rightarrow N = 2T$  15 jours

Le point mort sera atteint le 15 juillet